COS 126 General Computer Science Spring 2011

## Programming Exam 2

This test has 1 question. You have 50 minutes. The exam is open book, open note, and open web. You may use code from your programming assignments or the Introduction to Programming in Java booksite. No communication with any non-staff members is permitted. Submit your solution via Dropbox. Write out and sign the Honor Code pledge before turning in the test.

"I pledge my honor that I have not violated the Honor Code during this examination."

Name:

NetID:

Total

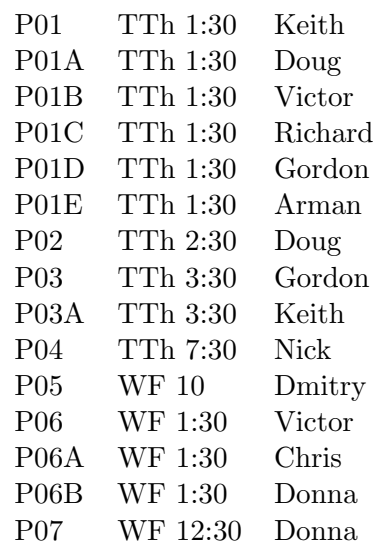

--------------------- Signature

Do not remove this exam from the room.

**Problem.** Write a data type LR. java that models a linear relationship between a response variable y and a predictor variable x using *simple linear regression*. Suppose there are n observation pairs  $(x_i, y_i)$  for  $i = 1$  to n. The goal is to find the coefficients a and b of the straight line

$$
y = ax + b
$$

that "best" fits the observations. We give the formulas for the least squares solution below.

• The *means* of the  $x_i$  and  $y_i$  values are defined as:

$$
\overline{x} = \frac{x_1 + x_2 + \ldots + x_n}{n}, \qquad \overline{y} = \frac{y_1 + y_2 + \ldots + y_n}{n}
$$

• The intermediate terms  $S_{xx}$  and  $S_{xy}$  are defined as:

$$
S_{xx} = (x_1 - \overline{x})(x_1 - \overline{x}) + (x_2 - \overline{x})(x_2 - \overline{x}) + \dots + (x_n - \overline{x})(x_n - \overline{x})
$$
  
\n
$$
S_{xy} = (x_1 - \overline{x})(y_1 - \overline{y}) + (x_2 - \overline{x})(y_2 - \overline{y}) + \dots + (x_n - \overline{x})(y_n - \overline{y})
$$

• The *slope*  $a$  and  $y\text{-}intercept$   $b$  of the best-fit line are:

$$
a = S_{xy} / S_{xx} , \qquad b = \overline{y} - a \overline{x}
$$

**Example.** For example, suppose that  $n = 4$  and the observation pairs are:

$$
\begin{array}{ccccc}\ni & x_i & y_i \\
\hline\n1 & 20 & 91 \\
2 & 40 & 83 \\
3 & 60 & 68 \\
4 & 80 & 50\n\end{array}
$$

Then, the best-fit line is  $y = -0.69x + 107.50$ . Below are the step-by-step calculations.

$$
\overline{x} = \frac{20 + 40 + 60 + 80}{4} = 50, \qquad \overline{y} = \frac{91 + 83 + 68 + 50}{4} = 73
$$

$$
S_{xx} = (20 - 50)(20 - 50) + (40 - 50)(40 - 50) + (60 - 50)(60 - 50) + (80 - 50)(80 - 50) = 2000
$$
  
\n
$$
S_{xy} = (20 - 50)(91 - 73) + (40 - 50)(83 - 73) + (60 - 50)(68 - 73) + (80 - 50)(50 - 73) = -1380
$$

$$
a = -1380/2000 = -0.69, \qquad b = 73 - (-0.69)(50) = 107.50
$$

**Predicting.** Given a predictor variable  $x_0$ , the model predicts that the corresponding response variable is  $\hat{y}_0 = ax_0 + b$ . For example, if  $x_0 = 50$ , we predict  $\hat{y}_0 = -0.69(50) + 107.5 = 73.0$ . The following table shows the predictor variables, the observed responses, and the responses predicted by the model.

| Ì. | $x_i$ | $y_i$ | $y_i$ |
|----|-------|-------|-------|
| 1  | 20    | 91    | 93.70 |
| 2  | 40    | 83    | 79.90 |
| 3  | 60    | 68    | 66.10 |
| 4  | 80    | 50    | 52.30 |

API specification. Organize your program LR. java as a data type with the following API:

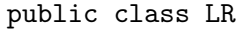

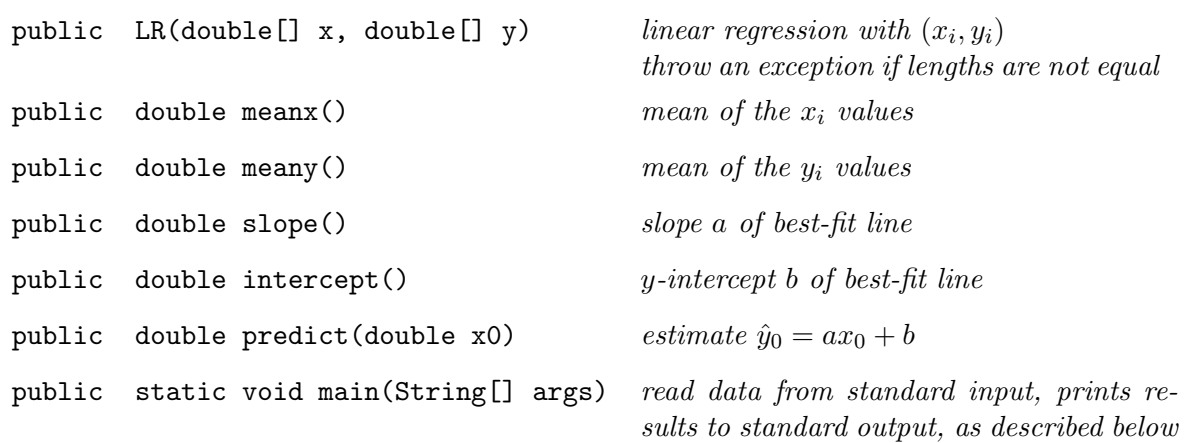

Input and output specification. The main() function should read in a sequence of observation pairs from standard input, compute the best-fit line, and print out the observation pairs and the predicted values. Your main() must read input and write output as directed below:

- Standard input. An integer N followed by N observation pairs of  $(x_i, y_i)$  real values.
- Standard output. The best-fit line, followed by  $N$  lines of output, where each line contains  $x_i$ ,  $y_i$ , and  $\hat{y}_i$ . Each number should be formatted with two digits after the decimal place.

Assume that  $N \geq 2$  and that at least two of the  $x_i$  values are distinct to ensure that  $S_{xx} \neq 0$ .

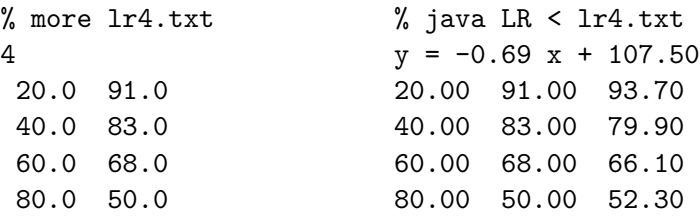

For convenience, the following test input files are available:

http://introcs.cs.princeton.edu/data/lr4.txt http://introcs.cs.princeton.edu/data/lr10.txt http://introcs.cs.princeton.edu/data/lr1000.txt % more lr10.txt 10 26.32 87.70 14.17 62.71 18.37 73.12 29.76 94.07 15.01 64.99 25.98 85.01 13.04 60.47 14.25 62.04 14.31 63.57 27.98 91.39 % more lr1000.txt % java LR < lr1000.txt 1000 58.68 24.46 49.80 28.88 39.52 36.08 41.27 34.91 30.22 38.91 54.52 28.96 35.03 38.62 ... % java LR < lr10.txt  $y = 2.00 x + 34.57$ 26.32 87.70 87.34 14.17 62.71 62.98 18.37 73.12 71.40 29.76 94.07 94.24 15.01 64.99 64.67 25.98 85.01 86.66 13.04 60.47 60.72 14.25 62.04 63.14 14.31 63.57 63.26 27.98 91.39 90.67  $y = -0.50 x + 55.11$ 58.68 24.46 25.65 49.80 28.88 30.10 39.52 36.08 35.27 41.27 34.91 34.39 30.22 38.91 39.93 54.52 28.96 27.73 35.03 38.62 37.52 ...

Submission. Submit LR.java via Dropbox at

https://dropbox.cs.princeton.edu/COS126\_S2011/Exam2

Be sure to click the Check All Submitted Files button to verify your submission.

Grading. Your program will be graded on correctness and clarity (including comments). You will receive partial credit for correctly implementing the following components:

- The meanx() and meany() methods.
- The slope() and intercept() methods.
- The predict() methods.
- Reading the input data, storing it in two parallel arrays, and printing it back out.

You will receive a substantial penalty if your program does not compile or if you do not follow the prescribed API or input/output specifications.